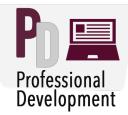

## **Online Certificate Course: Media Project Presentation List**

| Instructor           | Media Link or File Location                                                                                                  | Media Format                                              | Project Description                                                                                                    |
|----------------------|----------------------------------------------------------------------------------------------------|-----------------------------------------------------------|----------------------------------------------------------------------------------------------------|
| Leslie<br>Blacksberg | https://eku.voicethread.com/new/<br>myvoice/#thread/                                                                         | Voicethread                                               | Dr. Blacksberg used VoiceThread in a module introduction which serves to summarize previous course content, as well as introduce the viewer to the art and life of the artist, Hieronymus Bosch.                                                                                                    |
| Martin Brock         | http://courses.up.eku.edu/idcpd/<br>media_projects/final/che801/index.html                                                   | PowerPoint                                                | Dr. Brock chose to do a PowerPoint for his CHE 801 lecture media project. The course is for high school chemistry teachers seeking to advance in their areas. The content focuses on the relationship between energy transfers, forces at the atomic level, and macroscopic properties of materials. This topic was chosen based on polling of my students as to the areas they felt they needed the most work on. |
| Christine<br>Carucci | http://courses.as.eku.edu/MUS898/<br>dataconcept/index.html                                                                  | Custom<br>Interactive<br>Development                      | Dr. Carucci designed an instructional concept involving the application of descriptive data to a symphony orchestra. The interactive lecture media, which will be used in a graduate course this fall, was a custom development using HTML5 animation authoring software.                                                                                                    |
| David<br>Cunningham  | https://eku.voicethread.com/new/myvoice/<br>#thread/6919068/36601206/37891473<br>(Pencast file on local computer)            | Voicethread and<br>Pencast                                | Dr. Cunningham used Voicethread to provide student with a description of a complex WIKI assignment near the middle of the course. He also prepared a LiveScribe Pencast with an example explanation to a student's question.                                                                                                    |
| James Dantic         | http://courses.coe.eku.edu/EGC835/<br>classrroommanagementplan/index.html                                                    | PowerPoint with<br>iSpring                                | Dr. Dantic's project is an introduction to an assignment. In his iSpring presentation, he introduces students to the importance of effective classroom management and outlines the elements to be included in the development of their own classroom management plan assignments.                                                                                                    |
| Nancye Davis         | http://new-courses.justice.eku.edu/<br>EMC/portal/index.html                                                                 | Video                                                     | Professor Davis uses video in her introduction to the EMC Portal for the EMC Program e-campus Degree Completion Associate and Bachelor degrees. It is a welcome page with explanation of the site and a little history of the program.                                                                                                    |
| Fran Dickson         | https://drive.google.com/file/d/<br>OB4ZvfCxWRyDiLVRrZHRTRU5zMOU/view?<br>usp=sharing                                        | Screencasting                                             | Dr. Dickson chose to use screencasting to create her Course Introduction video. First the students are introduced to the instructor. Then Dr. Dickson discusses key concepts associated with interpersonal communication such as why study interpersonal communication, myths about interpersonal communication and the Principles of Interpersonal Communication.                                                 |
| Gwendolyn<br>Graham  | Augmented Reality Video Links: Slave Ship   Video Buttercup Video African Artists Video   Link: https://youtu.be/qfQmoOX2D0U | Augmented Reality<br>and 3D Modeling<br>Embedded in Video | Dr. Graham used Augmented Reality to create three-dimensional models of a slave ship and an African-<br>American doll. She developed these 3D renderings, embedded in a video lecture, for her African-American studies course.                                                                                                    |
| Michelle<br>Gremp    | https://www.thinglink.com/scene/<br>674973077481717762                                                                       | Thinglink and<br>SoundCloud                               | Dr. Gremp blended the use of Thinglink and SoundCloud in her demonstration on how to use an audiometer for the purpose of conducting a hearing examination. The interactive resource will be used in her SED courses.                                                                                                    |

| Instructor                          | Media Link or File Location                                                                          | Media Format                | Project Description                                                                                                    |
|-------------------------------------|----------------------------------------------------------------------------------------------------|-----------------------------|----------------------------------------------------------------------------------------------------|
| Mary Henson                         | <u>https://www.youtube.com/watch?</u><br><u>v=LQt8lzf-mlc</u> )                                      | Video                       | Mary chose to create a video to introduce students to the Math 090 course. The video resource outlines 10 Steps for success in online learning.                                                                                                    |
| Mary Lamar                          | https://www.thinglink.com/scene/<br>675425295192293377                                               | Thinglink and<br>SoundCloud | Dr. Lamar used SoundClound and Thinglink to create a summary lecture on Organic Functional Groups. Each image of an organic group is supported by an audio segment from Dr. Lamar explaining the chemical structure.                                                                                                 |
| Marianella<br>Machado-<br>Echezuria | <u>https://www.youtube.com/watch?</u><br><u>v=XDwoah5zyhA&amp;feature=em-</u><br><u>upload_owner</u> | Explain Everything<br>Video | Dr. Echezuria used the Explain Everything app on her iPad to create a lesson introduction for her SPA 101 course. The video presentation, which uses instructor audio, text, and screen images, will walk students through the steps for creating a blog, as well as introduce specific requirements for the lesson. |
| Melissa<br>Newman                   | http://www.powtoon.com/embed/<br>httpDbQ8EPA5/                                                       | Powtoon                     | Dr. Newman used Powtoon to create her Introduction to Human Communication (CMS 100) final lesson on "Speaking to Persuade." The presentation incorporates some communication theory and a model into the lesson to demonstrate how these concepts can be used to become a more persuasive speaker.                   |
| Troy Rawlings                       | http://new-courses.justice.eku.edu/<br>OSH/OSH366/OSH366Intro.mp4                                    | Video                       | Professor Rawlings used video with PowerPoint images for his introduction to his Occupational Safety<br>and Health 366 course Hazard Identification and Control. In the video, he introduces himself to the<br>students, tells them a little about himself, describes what the course is                             |
| Carl Root                           | https://www.youtube.com/watch?<br>v=9gCocA2VL_E&feature=youtu.be                                     | Video                       | Professor Root's project is a module introduction for my PLS-375 Terrorism course for a module focused on Definitions of Terrorism and associated issues. He used a recording from the studio and iMovie to create this video to introduce the topic and also to increase his own presence in the course.            |
| Dariusz<br>Wolman                   | http://new-courses.justice.eku.edu/<br>EMC/EMC400/risk_audit/index.html                              | Video                       | Dr. Wolman chose to use video to create instruction for a project in his EMC 400 course. The video, which uses instructor video, document images, and screen shots, demonstrates how students should complete a Risk-Management Audit.                                                                               |
| Bill Young                          | https://www.youtube.com/watch?v=3-<br>SSDfZZvXE                                                      | Video                       | Dr. Young chose to use video for the instructor introduction to his EMC 130 course. The video, which was recorded and developed by the instructor, is an innovative approach to introducing students to the challenges of his online course.                                                                         |